1

# Reconstruction Cheater Studies

Mike Ronan LBNL

# Outline

- ReconCheater
	- Tracking and Cluster cheaters
	- Event reconstruction algorithm
	- Cheating Table
- Z Pole event reconstruction
	- Comparison of CDC, GLD and SiD detectors
- W/Z Separation in WW and ZZ events.
	- W mass reconstruction for CDC and SiD detectors.

# **ReconCheater**

Simulated GEANT4 events can be fully reconstructed by a **ReconCheater** that uses Monte Carlo truth to reconstruct individual particles. Charged tracks found by the **TrackingCheater** and calorimeter clusters found by the **ClusterCheater** are used to provide the basis for full event reconstruction. Various options and parameter settings in a Cheating properties file or **Cheating Table** for each detector are used to mix reconstructed tracks and clusters with Monte Carlo particles. Options for obtaining various measures of the neutral energy deposition, and for controlling decays and nuclear interactions are included.

To add the **ReconCheater** to a process, use

*add(new org.lcsim.recon.cheater.ReconCheater());*

The TrackingCheater and ClusterCheater drivers will be added by the ReconCheater.

To access reconstructed particles, use

*event.get(ReconstructedParticle.class)*

For more information see

*http://confluence.slac.stanford.edu/display/ilc/Reconstruction+Cheater*

# **TrackingCheater**

For each SimTrackerHit in charged tracking devices, the **TrackingCheater** finds the MCParticle giving rise to the hits and creates a corresponding CheatTrack. It uses the MCParticle's momentum vector to provide the track momentum required to satisfy the FoundTrack (and Track) interface.

The TrackingCheater finds combined tracks in all tracking devices that have SimTrackerHit's from the same MCParticle. The CombinedTrack object is similar to the CheatTrack except that it has additional methods to add and get CheatTracks from its internal list.

To add the TrackingCheater to a process, use

*add(new org.lcsim.recon.ztracking.cheater.TrackingCheater());*

To access tracks use

*event.get(CombinedTrack.class)*.

# **ClusterCheater**

For each SimCalorimeterHit in calorimeter devices, the **ClusterCheater** finds the MCParticle giving rise to the hits and creates a corresponding CheatCluster. The CheatCluster extends a BasicCluster class by adding a method to get the MCParticle that gave rise to the simulated hits. The BasicCluster itself adds the raw energy for each hit and provides methods required to satisfy the Cluster interface. It has additional methods to add and get individual Clusters from its internal list.

The ClusterCheater combines clusters from different calorimeters that have SimCalorimeterHit's from the same MCParticle. The resulting RefinedCluster collection is added to the event.

To add the ClusterCheater to a process, use

*add(new org.lcsim.recon.cluster.cheater.CheatClusterDriver());*

To access reconstructed clusters use

*event.get(CheatCluster.class)*.

If more than one MCParticle is associated with a single hit, the entire hit is associated with the cluster belonging to the MCParticle that contributed the most energy to the hit. Note that there is currently no attempt to merge clusters that would in fact be impossible to resolve.

### **Event reconstruction**

• Only those tracks and clusters that were reconstructed, e.g. by the corresponding cheaters, are used, so particles do get lost.

• For charged particle decays, the track from the primary particle is used if it was found, otherwise the secondary track is used, allowing neutrinos to carry away energy.

• For converted photons, the found tracks are used.

• At this stage, perfect energy flow is used where a cluster's parentage is checked to see if there is a charged track which should be associated.

• Nuclear interactions are turned off by default since the reconstruction is not optimized for them yet: for example

- should low energy protons be ignored
- can low energy neutrons be cut out,
- can the leading particle be used to get an estimate of the corresponding neutral energy in the calorimeter.

The original particle (or reconstructed primary track if it's charged) is used and all secondary tracks and clusters are removed.

• Radiation is not allowed at this time.

## **Cheating Table**

#### Options and parameter settings for **ReconCheater** are contained in a **Cheating.properties** file. The currently supported properties are:

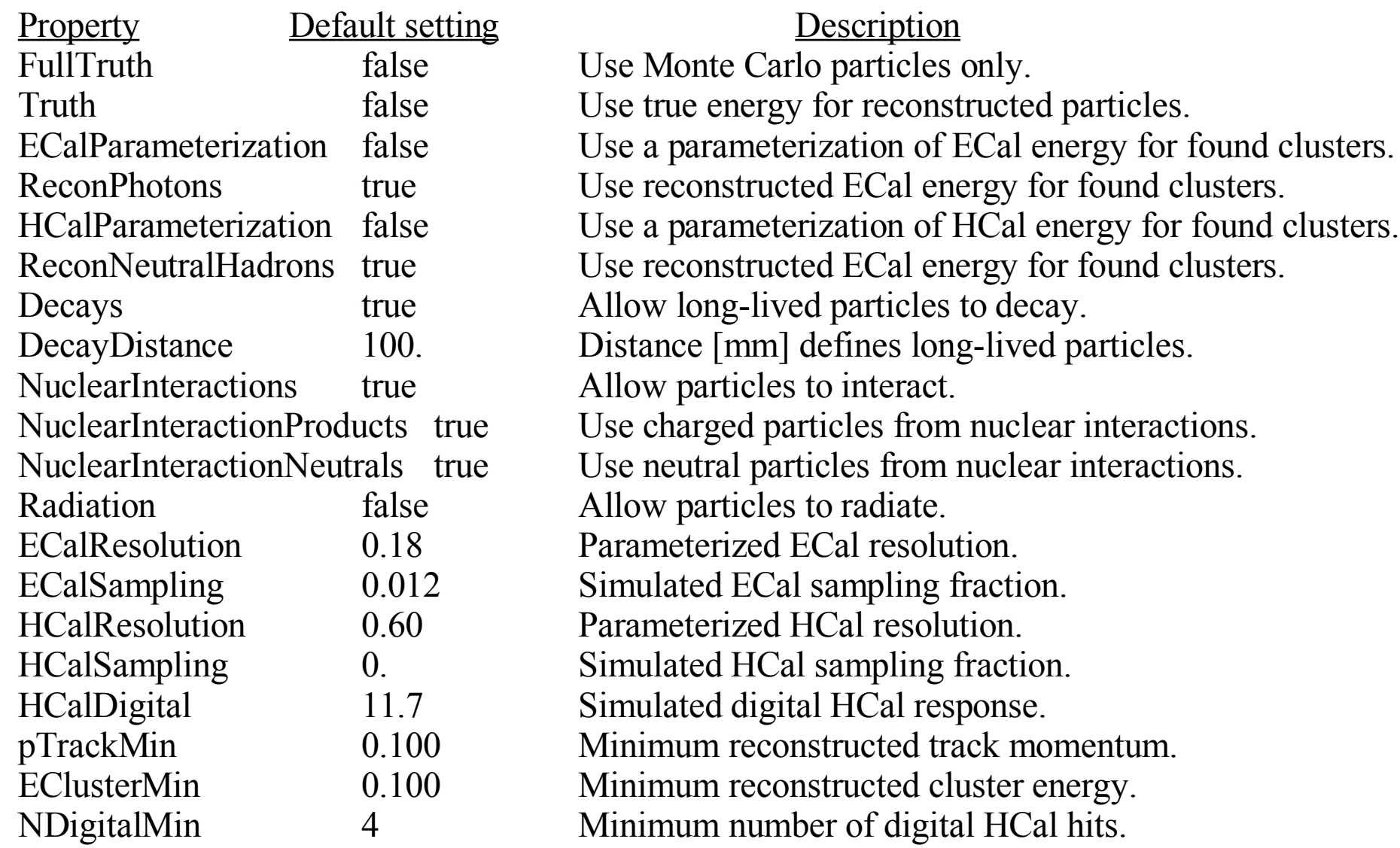

### **Detector Models**

#### **SiD**

 $>$ 

>

```
<detector id="2" name="EMBarrel" type="CylindricalBarrelCalorimeter"
<detector id="3" name="HADBarrel" type="CylindricalBarrelCalorimeter"
                                 readout="EcalBarrHits">
   \ledimensions inner r = "127.0*cm" outer z = "179.5*cm" />
   \leqlayer repeat="30">
     \leslice material = "Tungsten" thickness = "0.25*cm" \ge\leslice material = "G10" thickness = "0.068*cm" />
     \leslice material = "Silicon" thickness = "0.032*cm" sensitive = "yes" \ge\leslice material = "Air" thickness = "0.025*cm" />
   \langlelayer></detector>
CDC
<detector id="2" name="EMBarrel" type="CylindricalBarrelCalorimeter"
                                 readout="EcalBarrHits">
   \ledimensions inner r = "127.0*cm" outer z = "182.0*cm" />
   <layer repeat="20">
     \leslice material = "Tungsten" thickness = "0.25*cm" \ge\leslice material = "G10" thickness = "0.068 \text{*cm}" />
     \leslice material = "Silicon" thickness = "0.032*cm" sensitive = "yes" /
     \leslice material = "Air" thickness = "0.025*cm" />
   \langlelayer>
    \lelayer repeat="10">
     \leslice material = "Tungsten" thickness = "0.50\text{*}cm" />
     \leslice material = "G10" thickness = "0.068*cm" />
     \leslice material = "Silicon" thickness = "0.032*cm" sensitive = "yes" /
     <slice material = "Air" thickness = "0.025*cm" />
W Si. 1X1 cm segmentation
   </layer>
                                                                                                              readout="HcalBarrHits">
                                                                                 \ledimensions inner r = "138.5*cm" outer z = "277.0*cm" />
                                                                                 <layer repeat="34">
                                                                                  \leslice material = "Steel235" thickness = "2.0*cm" \ge\leslice material = "G10" thickness = "0.3*cm" \ge\leslice material = "PyrexGlass" thickness = "0.11 \text{*cm}" />
                                                                                  \leslice material = "RPCGasDefault" thickness = "0.12*cm" sen
                                                                           >\leslice material = "PyrexGlass" thickness = "0.11 \text{*cm}" />
                                                                                  <slice material = "Air" thickness = "0.16*cm" />
Steel RPC 5X5 cm segmentation
                                                                                 </layer>
                                                                             </detector>
                                                                              <detector id="3" name="HADBarrel" type="CylindricalBarrelCa
                                                                                                              readout="HcalBarrHits">
                                                                                 \ledimensions inner r = "141.0*cm" outer z = "257.0*cm" />
                                                                                 <layer repeat="50">
                                                                                  \leslice material = "Tungsten" thickness = "0.75*cm" \ge\leslice material = "Polystyrene" thickness = "0.50*cm" sensitiv
                                                                                  \leslice material = "G10" thickness = "0.25*cm" \ge</layer>
                                                                              </detector>
                           W Si. 1X1 cm segmentation
                                                                                                      W Scin. 5X5 cm segmentation
```
### **Detector Models cont.**

### **GLD**

```
Pb Scin. 1X1 cm segmentation
<detector id="4" name="TPC" type="TPC" readout="TPCHits">
  \ledimensions inner r = "43.715*cm" outer z = "260.0*cm" />
  \leqlayer repeat="200">
    \leslice material="P10" thickness="0.7703*cm" sensitive="true" />
  \langlelayer></detector>
<detector id="2" name="EMBarrel" type="CylindricalBarrelCalorimeter"
                               readout="EcalBarrHits">
  \ledimensions inner r = "210.0*cm" outer z = "289.0*cm" />
  \lelayer repeat="38">
    \leslice material = "Lead" thickness = "0.4*cm" />
    \leslice material = "Polystyrene" thickness = "0.1 \text{*cm}" sensitive = "yes" />
  </layer>
</detector>
```

```
Pb Scin. 5X5 cm segmentation
<detector id="3" name="HADBarrel" type="CylindricalBarrelCal
                              readout="HcalBarrHits">
   \ledimensions inner r = "229.5*cm" outer z = "419.5*cm" />
   \lelayer repeat="130">
    \leslice material = "Lead" thickness = "0.8*cm" \ge\leslice material = "Polystyrene" thickness = "0.2*cm" sensitive
   </layer>
</detector>
```
#### **LDC**

```
\sim and \sim<detector id="4" name="TPC" type="TPC" readout="TPCHits">
   \ledimensions inner r = "36.2*cm" outer z = "250.0*cm" />
   \leqlayer repeat="200">
    \leslice material="P10" thickness="0.628*cm" sensitive="true" />
   \langlelayer>
</detector>
<detector id="2" name="EMBarrel" type="CylindricalBarrelCalorimeter"
                            readout="EcalBarrHits">
   \ledimensions inner r = "175.0*cm" outer z = "296.55*cm" />
   \lelayer repeat="20">
    \leslice material = "Tungsten" thickness = "0.25*cm" \ge\leslice material = "G10" thickness = "0.068*cm" \ge\leslice material = "Silicon" thickness = "0.032*cm" sensitive = "yes" \ge\leslice material = "Air" thickness = "0.025*cm" />
   \langlelayer\rangle</detector>
                   W Si. 1X1 cm segmentation \leq /detector>
```

```
9
              W Scin. 5X5 cm segmentation
   \lelayer repeat="10">
    \leslice material = "Tungsten" thickness = "0.50*cm" />
    \leslice material = "G10" thickness = "0.068*cm" \ge\leslice material = "Silicon" thickness = "0.032*cm" sensitive =
    \leslice material = "Air" thickness = "0.025*cm" />
   \langlelayer\rangle</detector>
<detector id="3" name="HADBarrel" type="CylindricalBarrelCal
                                readout="HcalBarrHits">
   \ledimensions inner r = "189.0*cm" outer z = "319.0*cm" />
   \lelayer repeat="50">
    \leslice material = "Tungsten" thickness = "0.75*cm" />
    \leslice material = "Polystyrene" thickness = "0.50*cm" sensitiv
    \leslice material = "G10" thickness = "0.25*cm" \ge</layer>
```
## **Calibration**

Detector specific calibration factors are used to convert the simulated calorimeter measurements to reconstructed neutral energy.

For the ECal, Monte Carlo photons are used to determine the sampling fraction.

Both Monte Carlo Klong's and neutrons are used to calibrate the HCal. An energy sampling fraction is used for an analog HCal, while the number of hits per GeV is used for a digital HCal.

Typical sampling fractions and hit ratios are:

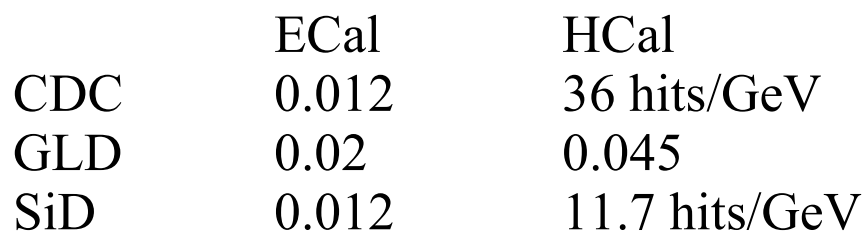

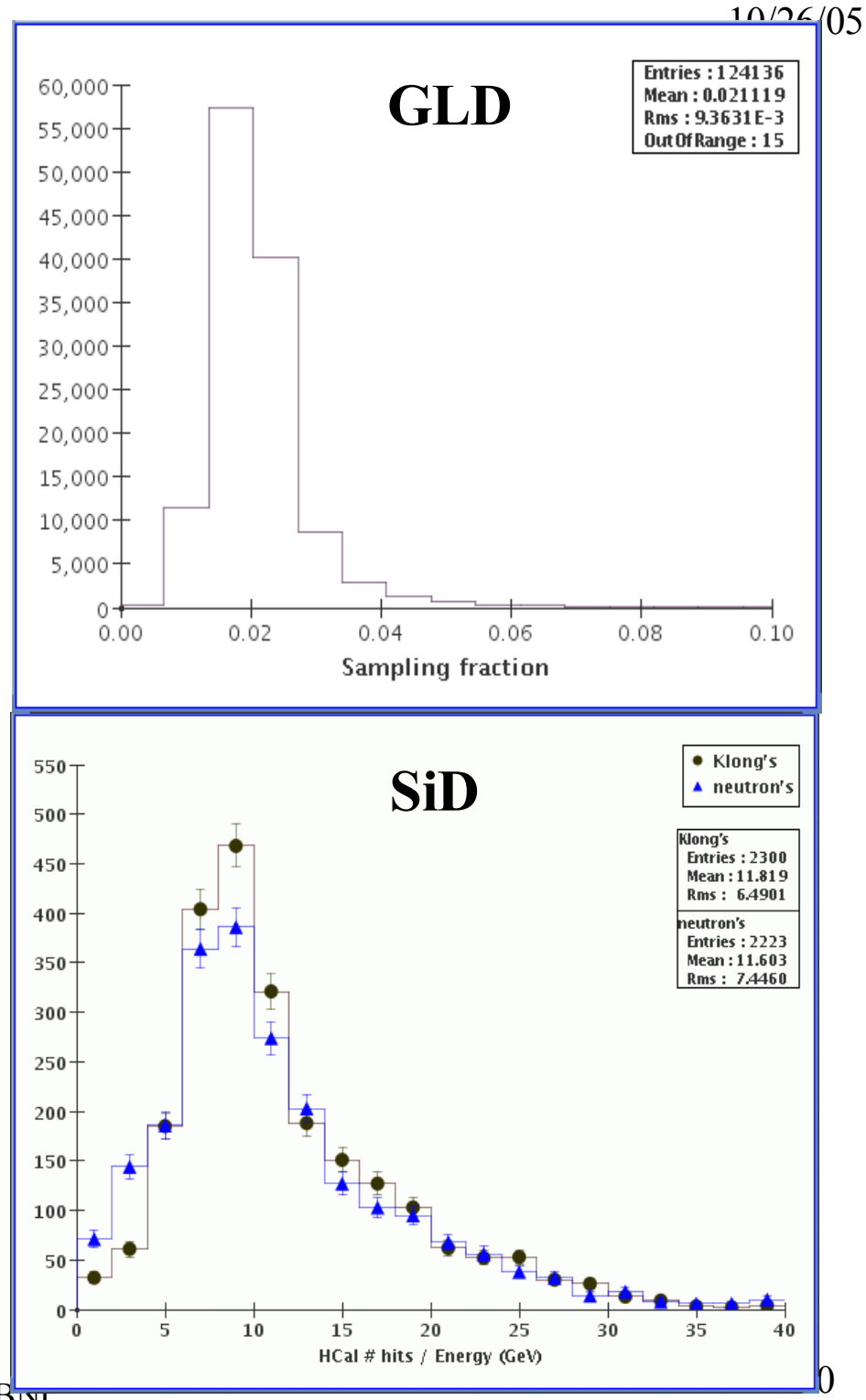

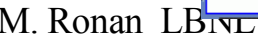

# **Z pole event reconstruction**

The **ReconCheater** was used to reconstruct events simulated at the Z pole. Here the true Monte Carlo momentum was used for tracks, while the energy of ECal clusters was derived from the deposited energy. The HCal energy response was parameterized for all 3 detectors with a resolution of  $60\%/\sqrt{E}$ .

The resulting Z total energy resolution was 2.1 GeV for all 3 detectors.

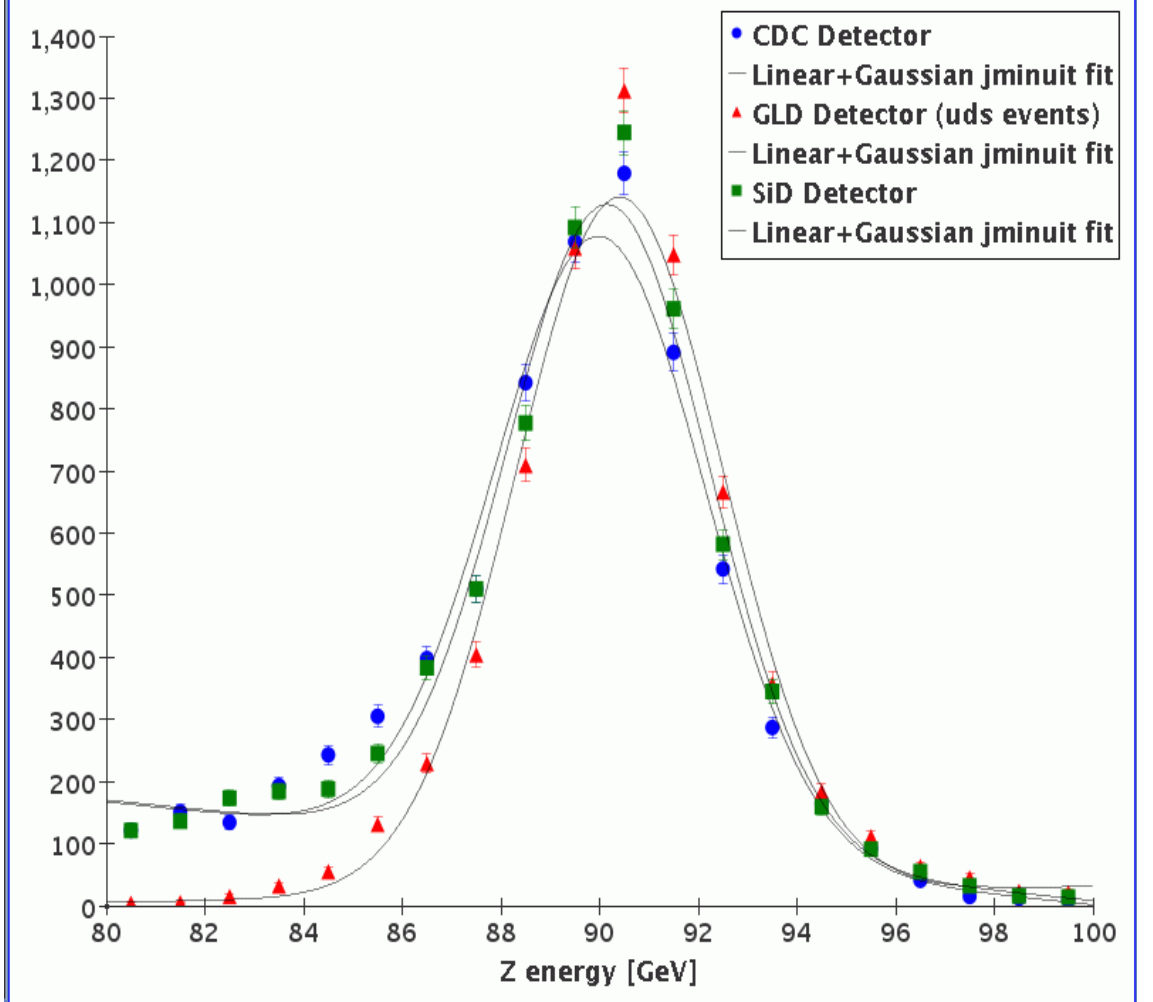

Total energy reconstruction for Z pole events. Only uds decays were simulated for the GLD detector.

## **Z pole jets**

Use JadeE jet finder for Z pole events. Require no more than 2 jets.

The ratio of the jet energy to the primary quark energy is nicely peaked at 1. The low energy tail is due to bbbar and ccbar decays.

The space angle between the reconstructed jet and the quark direction is less than about 30-40 mrad.

The average reconstructed quark jet energy is 43.6 GeV.

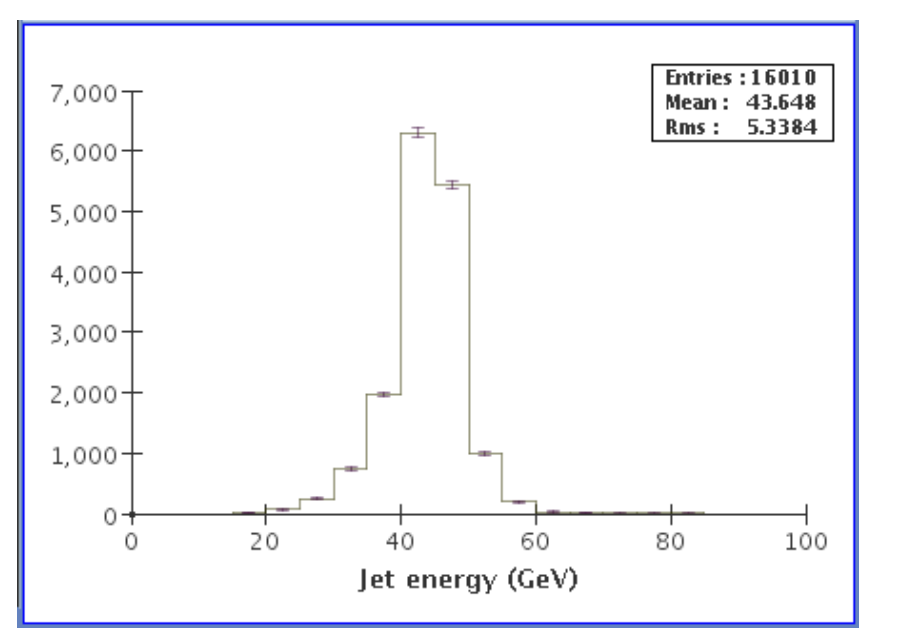

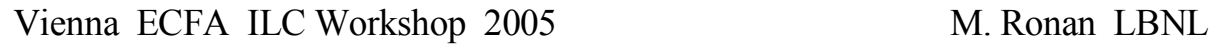

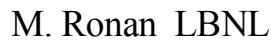

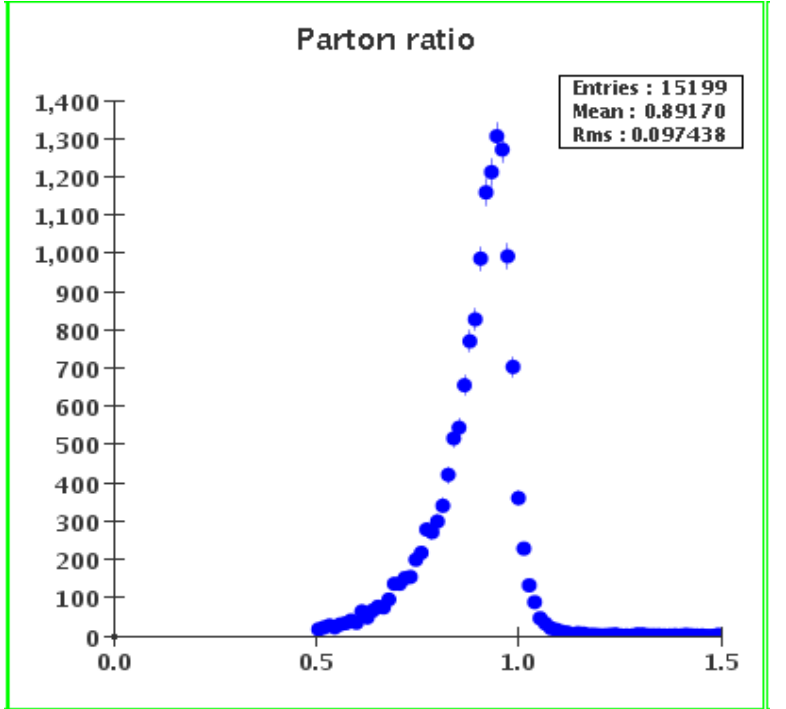

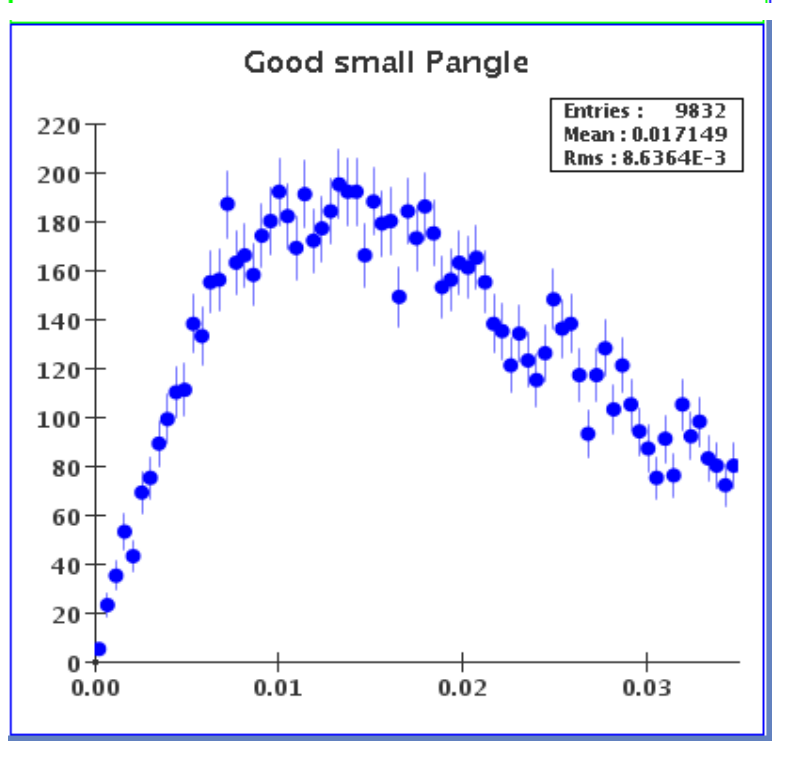

# **W/Z Separation Studies**

High energy  $e^+e^- \rightarrow WW$  and ZZ events have been fully simulated to study the ability of the detectors to separate W's from Z's in a multi-jet environment.

Events are selected by a thrust cut of  $\cos \theta_{\text{thrust}}$  $< 0.9$  determined from the Monte Carlo particles.

The **ReconCheater** is used to reconstruct the event and produce a list of reconstructed particles. The total event energy provides a good measure of the overall event reconstruction.

Jets are found from these particles, and W and Z's are reconstructed from jetjet mass combinations.

## **WW / ZZ Event energy**

As in Z pole events, the simulated measurement of the total event energy provides a good measure of the overall event reconstruction.

Here one sees measurements of WW and ZZ event energies for 4 different types of event reconstruction:

**MCParticles** Smeared A  $30\%/\sqrt{E}$ Smeared B  $45\%/\sqrt{E}$ Cheated reconstruction

From the high energy edge of the distributions one can see that the **ReconCheater** provides a better event reconstruction than that obtained from smeared jets.

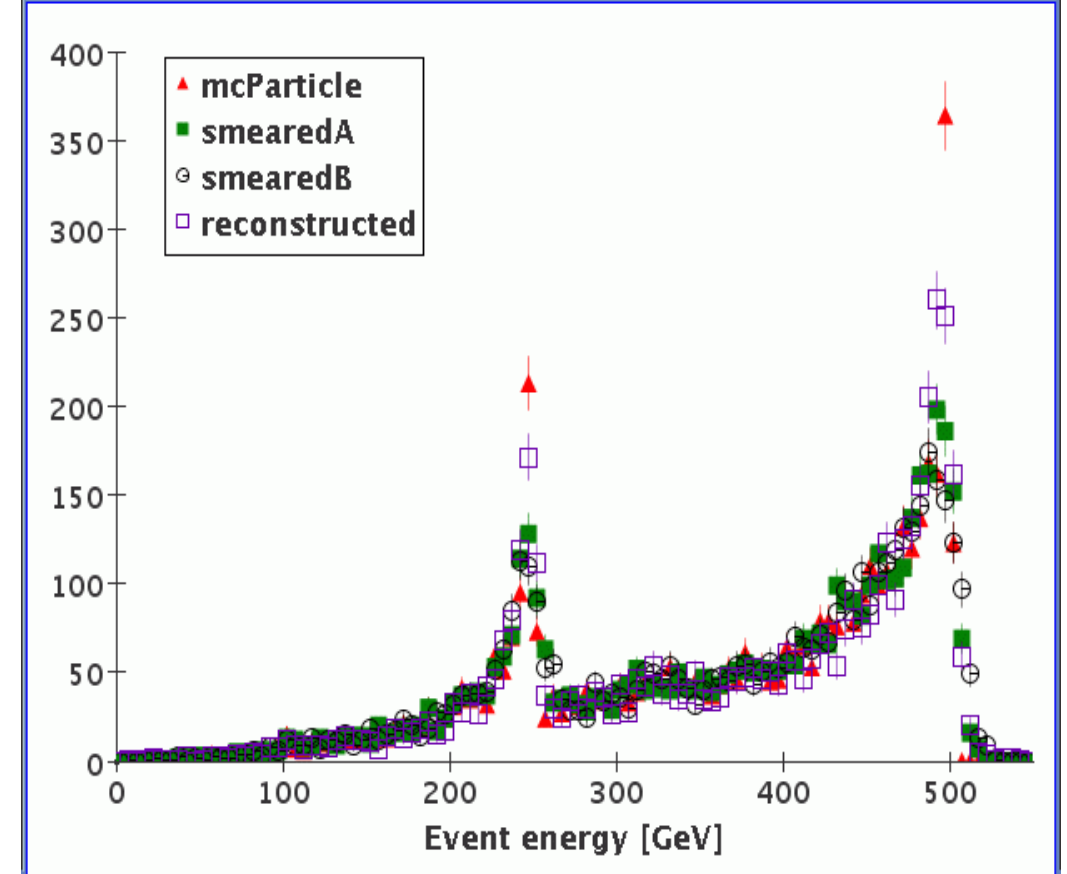

Total reconstructed event energy for WW and ZZ events. The peak at half the CM energy is due to events where one of the Z's decays into neutrinos.

## **Jet finding**

The JadeE jet finder is used for high energy multijet WW and ZZ events. A requirement of no more than 4 jets provides a good reconstruction of the underlying jet structure.

The ratio of the jet energy to the primary parton energy is nicely peaked at 1. The space angle between the reconstructed jet and the parton jet is less than about 20 mrad. Note there is little angular error for single particle lepton jets from W and Z decays.

The average jet energy is about 100 GeV.

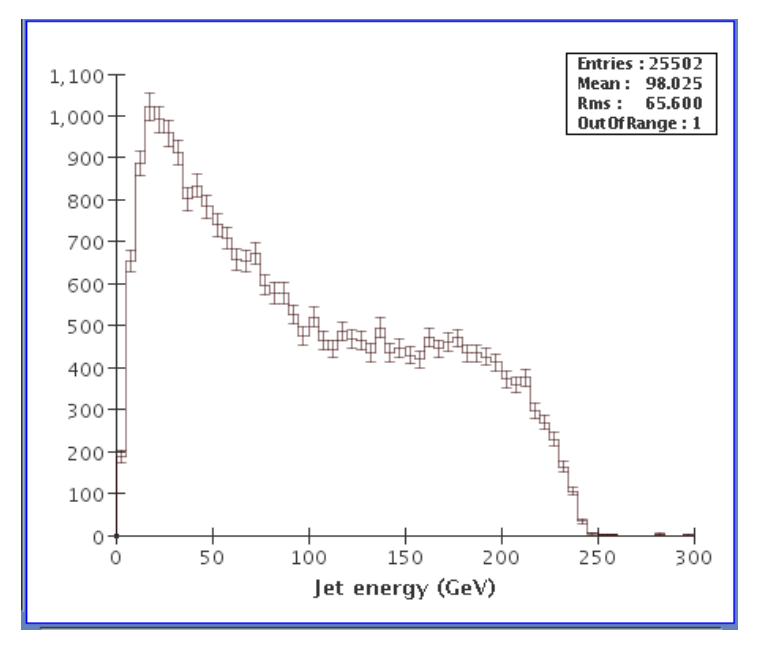

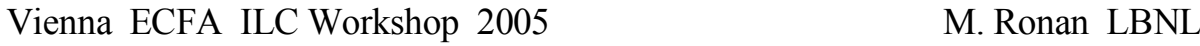

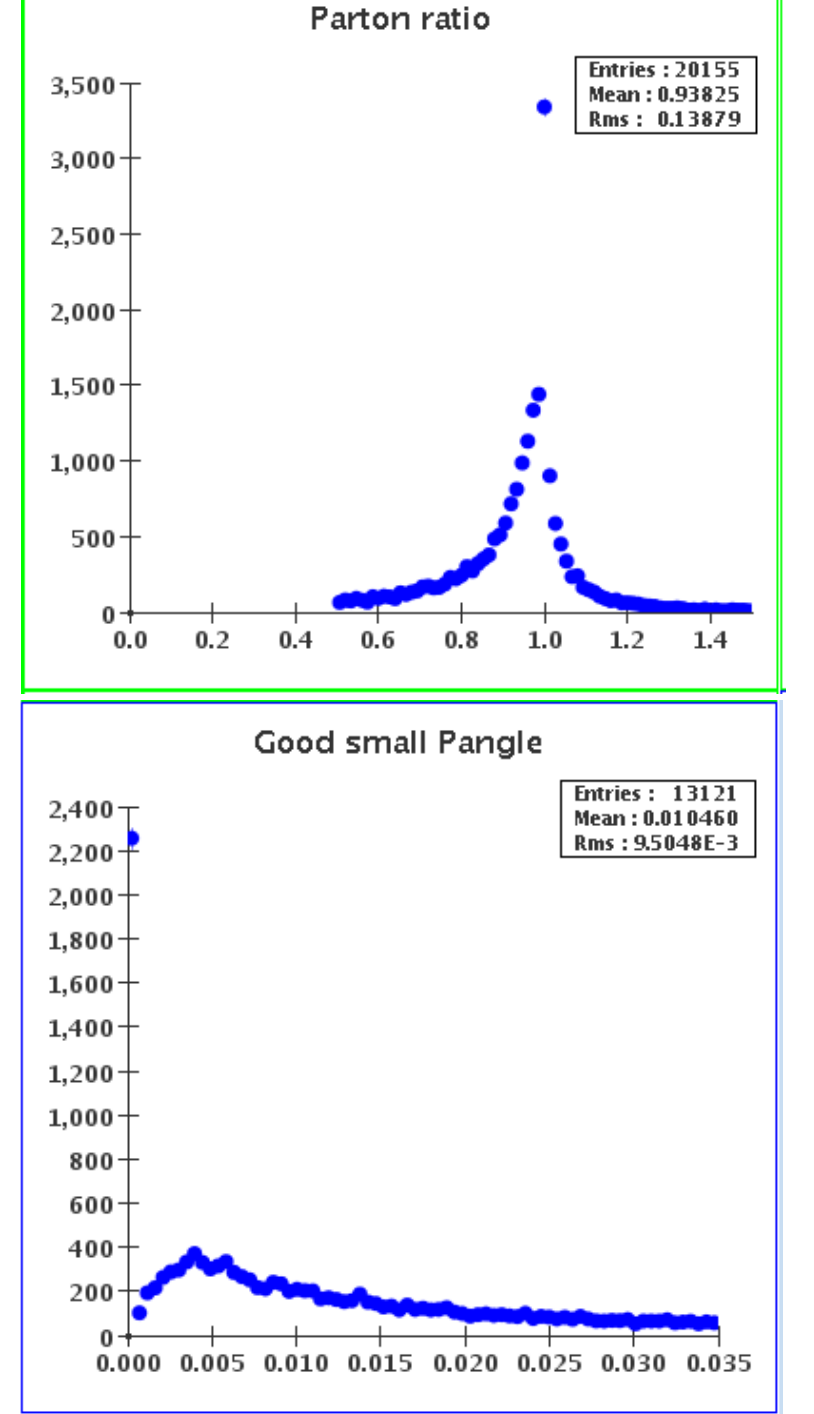

## **W mass reconstruction**

The jet-jet W mass reconstruction obtained from the **ReconCheater** is shown with and without nuclear interactions.

There are slight differences between the two simulations. Since the reconstruction of interacting charged particles is not well understood at this time, nuclear interactions are turned off by default in overall event reconstructions.

Find 1.5 nuclear interactions per event.

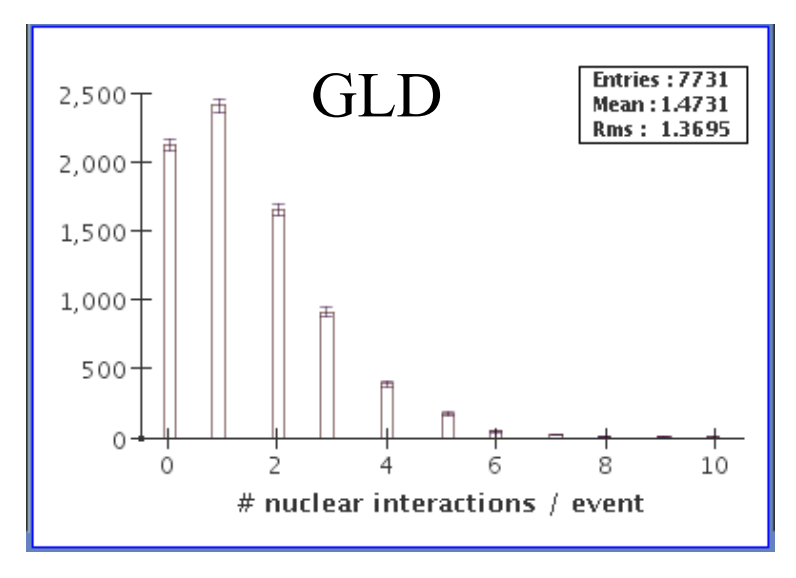

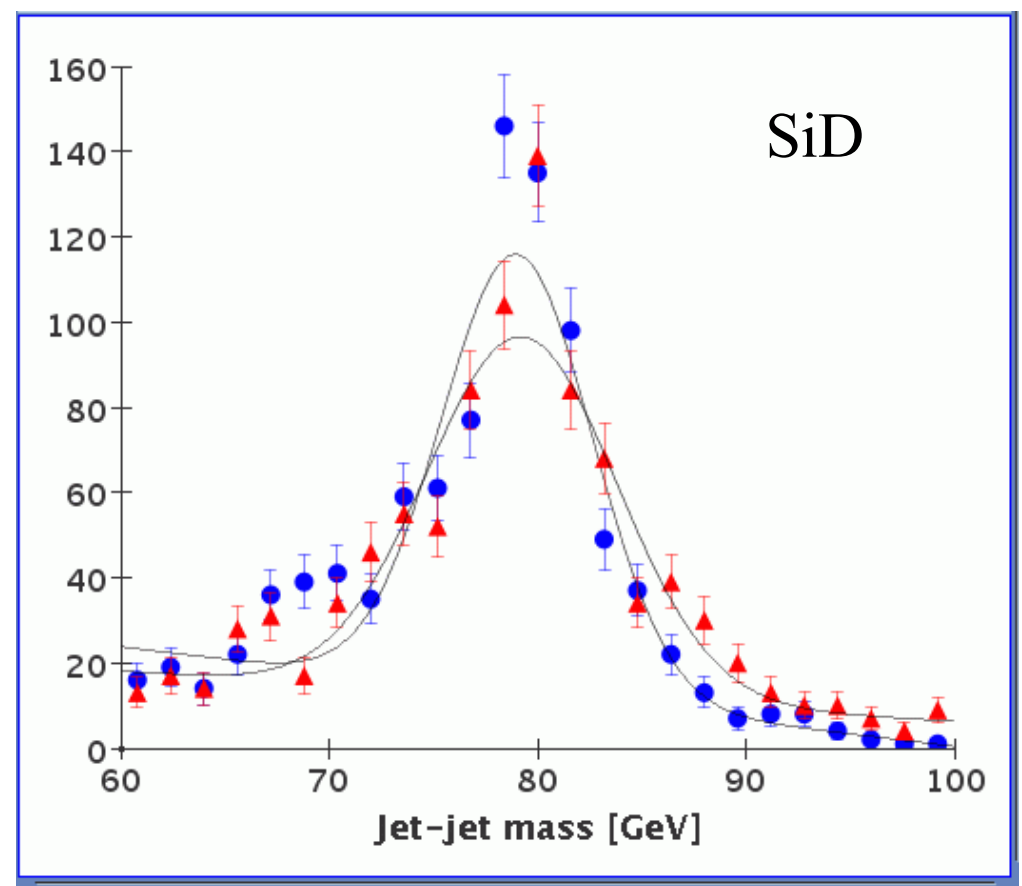

### **W Mass reconstruction cont.**

High energy WW events simulated for the Compact CDC and Silicon SiD detectors have been reconstructed using the **ReconCheater** with parameterized HCal resolutions of  $60\%/\sqrt{E}$ .

W jet-jet mass resolutions of about 2.2 GeV are found for both detector models.

Note the difference in normalization is due to different numbers of events simulated for the two detectors.

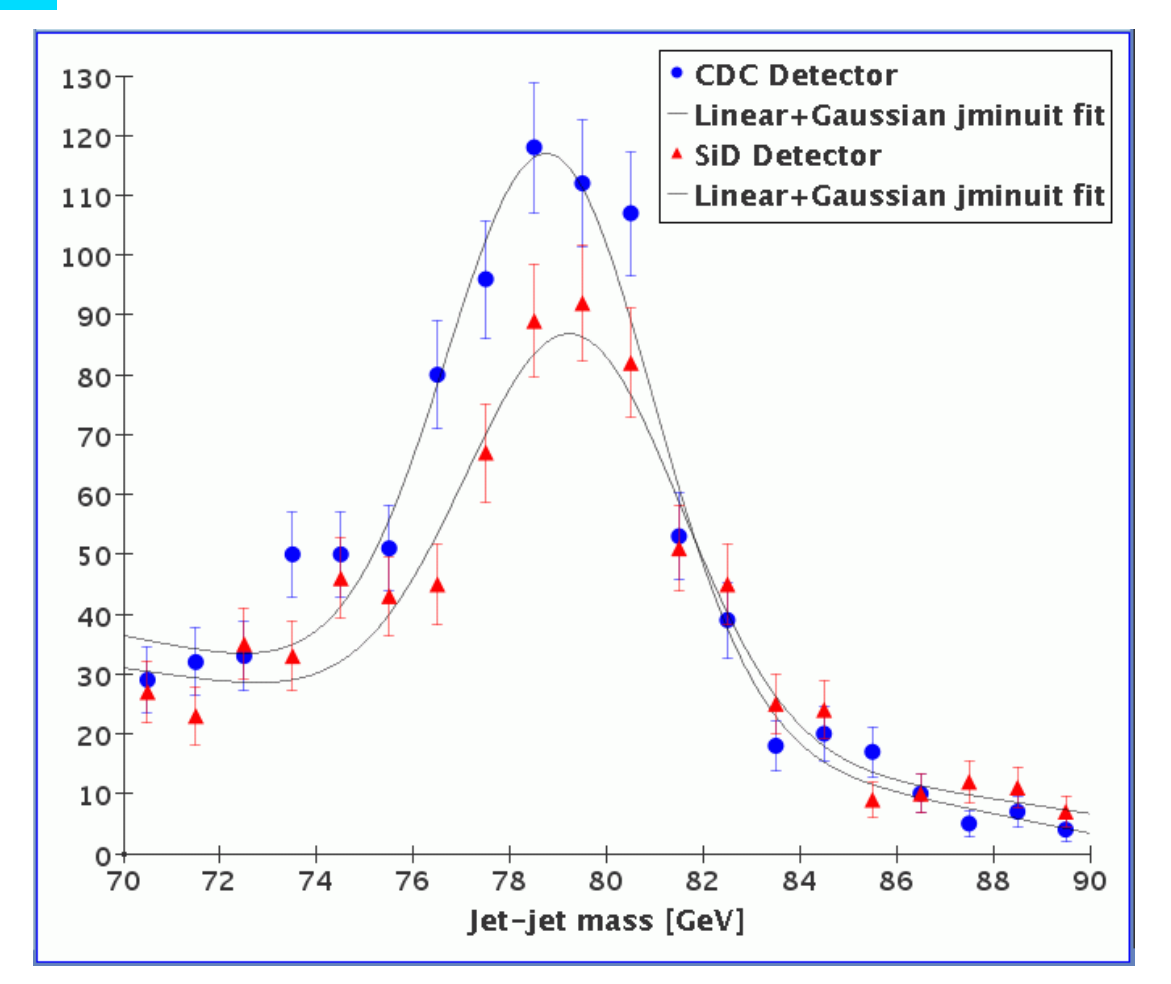

## **Missing neutral hadrons**

High energy WW events simulated for the Compact CDC detector have been reconstructed using the **ReconCheater** with parameterized HCal resolutions of  $60\%/\sqrt{E}$  and a simple algorithm for missing neutral hadrons.

Allowing for the loss of neutral hadrons close to clusters with 2-4X energy, the W jet-jet mass resolution degrades from 2.14 to 2.63 GeV, as shown.

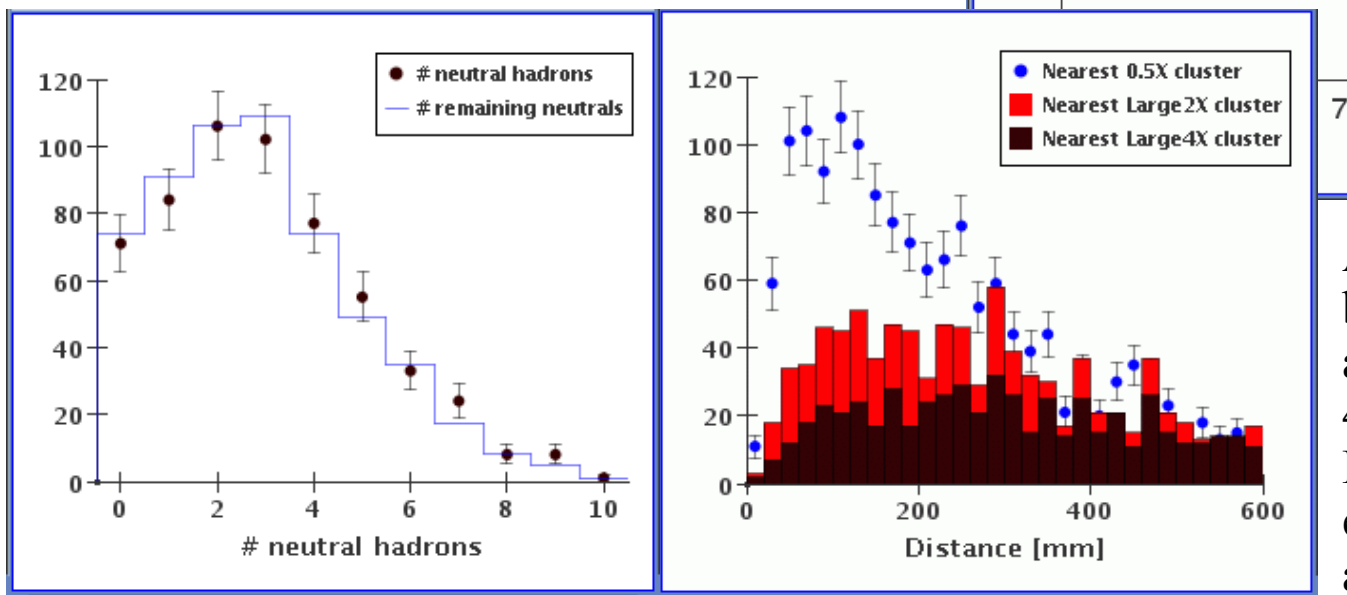

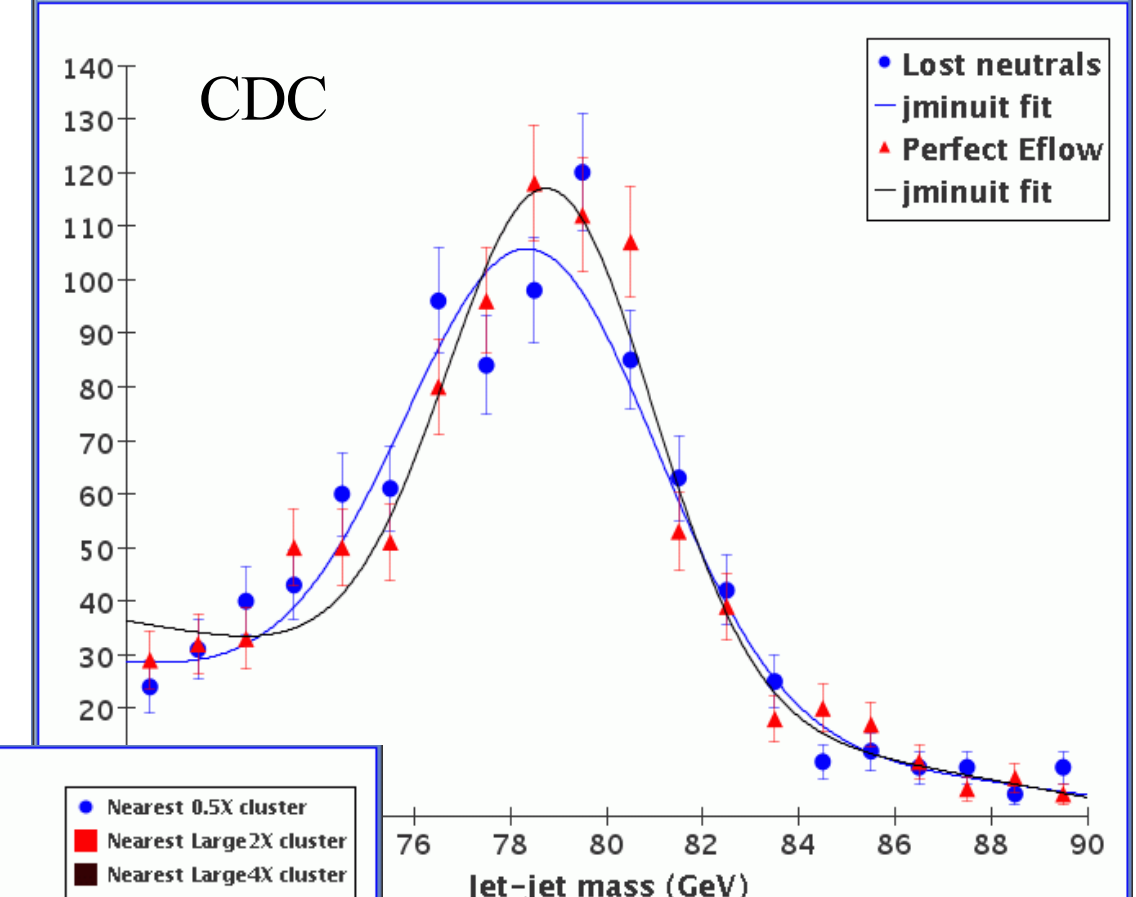

At left, # neutral hadrons per event before and after distance cuts of 50 and 100 mm for greater than 2X or 4X energy clusters, respectively. Distance plot is shown for lower energy clusters and for those with 2X and 4X neutral hadron energy.

## **HCal reconstructed energy**

Digital HCal cluster energies are determined using an energy cut on each hit which contributes. Here the jet-jet W mass reconstruction compares a parameterized  $60\%/\sqrt{E}$  response with a digital reconstruction.

The jet-jet mass distribution is fit with a Gaussian and a linear background just below and above the peak. The W mass resolution is found to be 2.4 GeV for both cases.

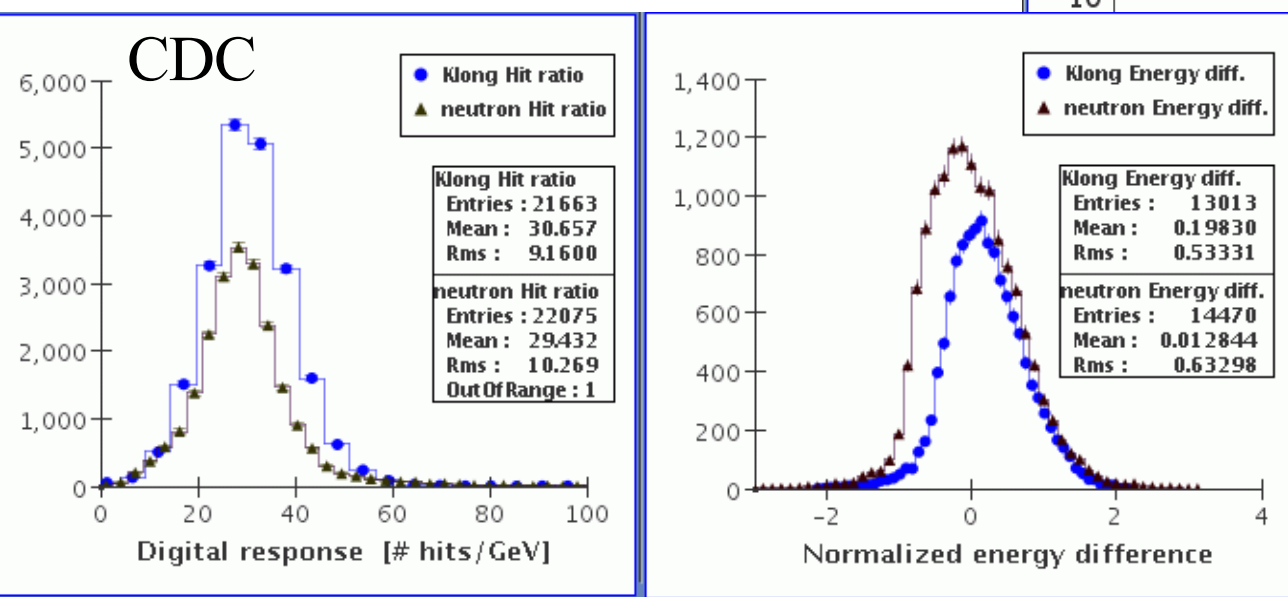

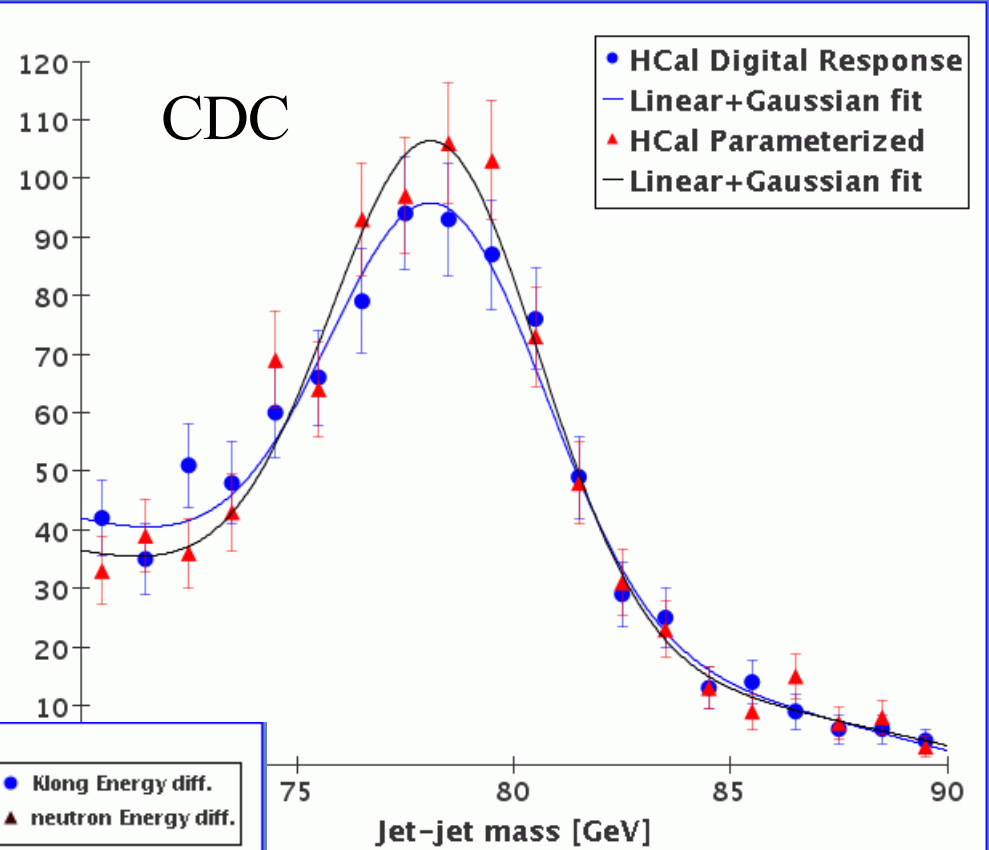

At left, digital HCal response for Klong's and neutrons, averaging to 30 hits/GeV. Reconstructed Klong's and neutrons with  $1 \le E \le 10$  GeV normalized as  $\sqrt{\rm E}$  \* (E<sub>meas</sub>-E)/E indicating a HCal resolution of about  $60\%/\sqrt{E}$ .

Vienna ECFA ILC Workshop 2005 M. Ronan LBNL

## **W/Z** Separation

At upper right, the  $W/Z$ separation obtained for high energy WW and ZZ events reconstructed by the **ReconCheater** with perfect particle flow and a HCal response parameterized as  $60\%/\sqrt{E}$  is better than that obtained for MCParticle jets smeared with a resolution of  $30\%/\sqrt{E}$ , upper left.

At lower right, the separation is maintained with a simulation of a loss of neutral hadrons due to confusion in reconstructing the particle flow.

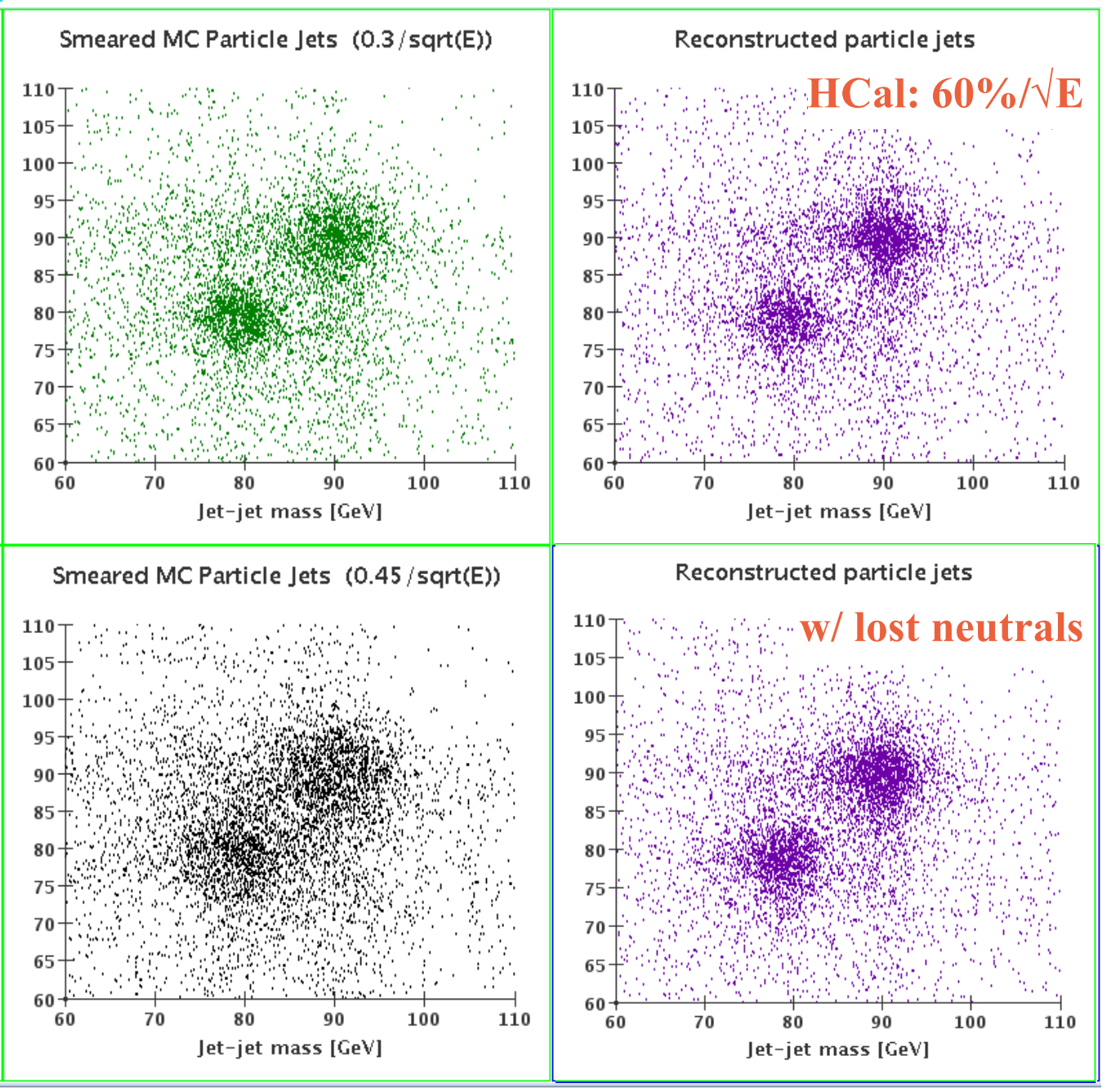

# Plans

- Generate full LDC and GLD geometry descriptions for Z pole and WW/ZZ simulations.
- Tune up HCal reconstructed energy determination.
- Develop algorithms to simulate particle flow confusion.
- Continue to make **ReconCheater** more realistic.